) nenu

学籍番号

## 成績通知·単位確認表

令和 年 4月 1日入学

学籍番号

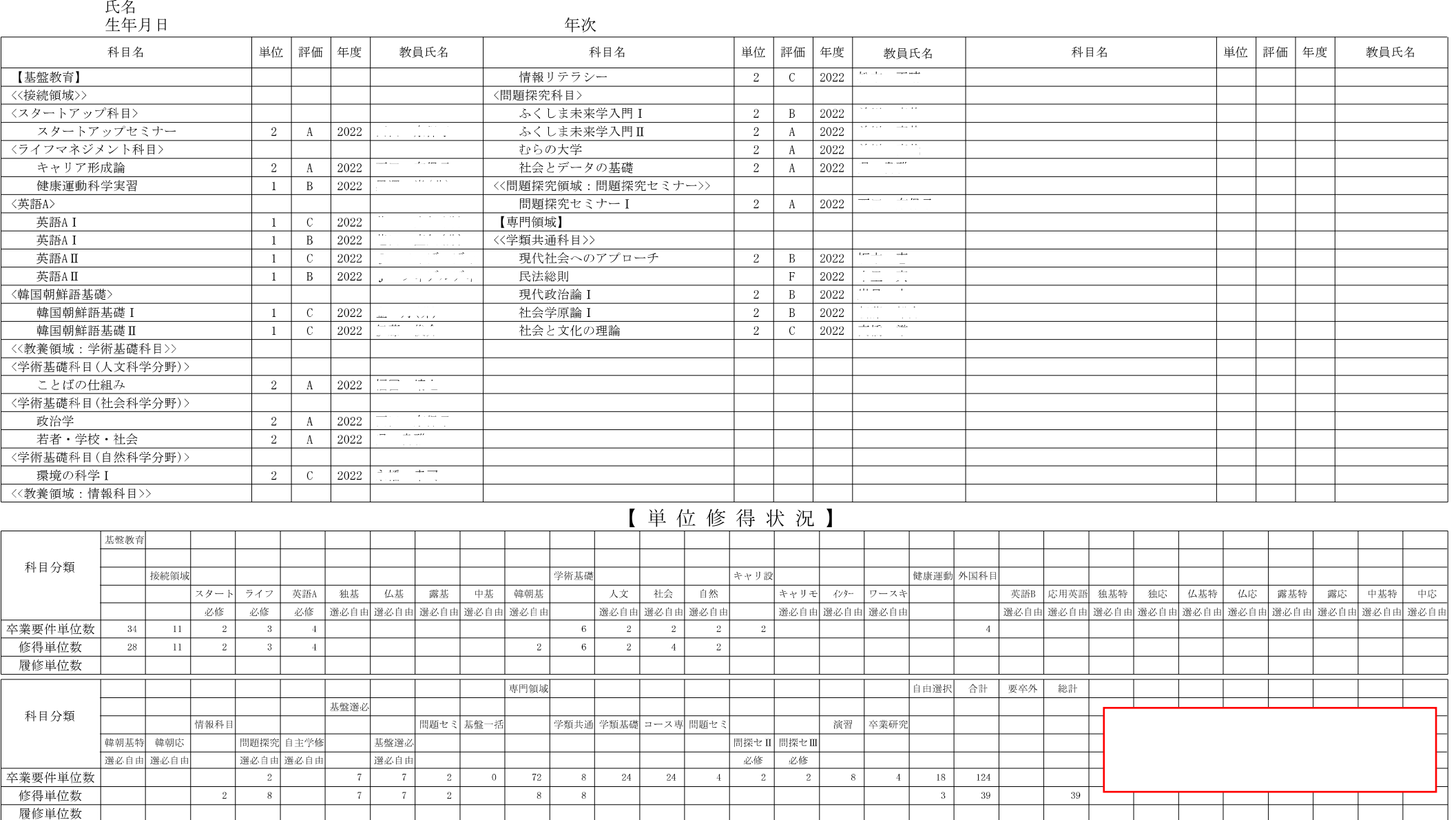

 $-3$ 

 $\mathbf{1}$ 

 $\overline{0}$ 

【GPA(通算)】 2.10

※成績評価基準

評価 基準  $GP$ S:単位認定基準を満たし、かつすべての項目で優秀な学修成果をあげた  $4\phantom{.00}$ A: 単位認定基準を満たし、かつ多くの項目で優秀な学修成果をあげた B: 単位認定基準を満たし、かついくつかの項目で優秀な学修成果をあげた 2 C: 単位認定基準を満たす最低限の学修成果をあげた  $F \cdot \cdot \cdot \pi$ 合格 N・・・認定 ※教育実習はG (合格)、H (不合格) で評価

※ この表は、要卒単位を証明するものではありません。

- 1

卒業(修了)要件を満たしているかは、必ず「履修基準表」と照合して確認してください。